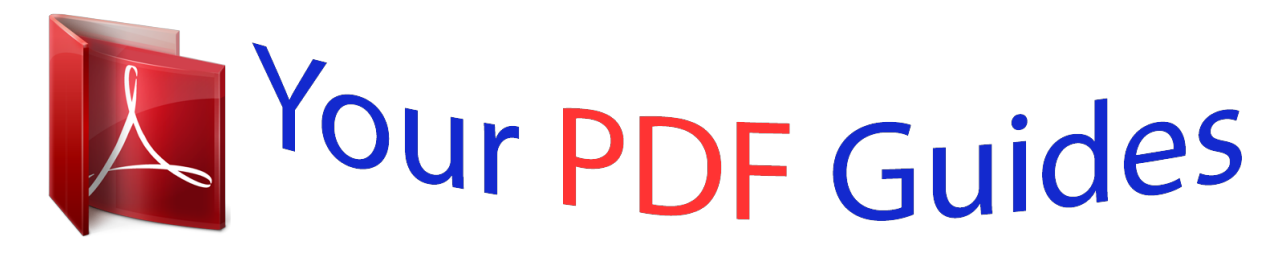

You can read the recommendations in the user guide, the technical guide or the installation guide for KONICA MINOLTA DI650. You'll find the answers to all your questions on the KONICA MINOLTA DI650 in the user manual (information, specifications, safety advice, size, accessories, etc.). Detailed instructions for use are in the User's Guide.

> **User manual KONICA MINOLTA DI650 User guide KONICA MINOLTA DI650 Operating instructions KONICA MINOLTA DI650 Instructions for use KONICA MINOLTA DI650 Instruction manual KONICA MINOLTA DI650**

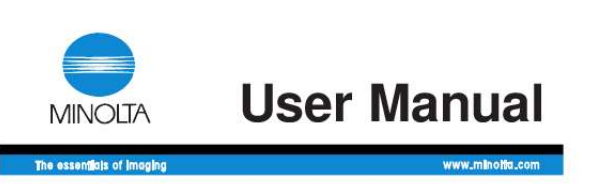

## **PageScope Light** for Pi6500e

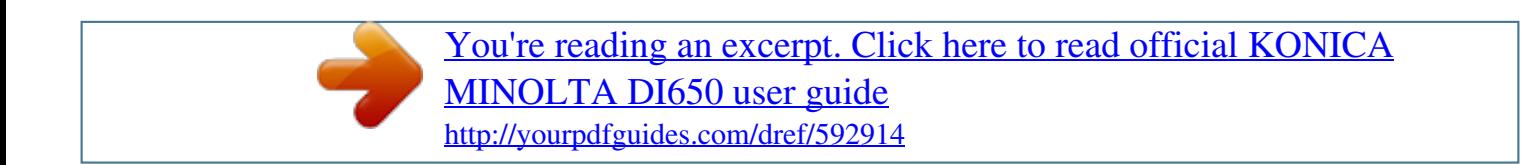

## *Manual abstract:*

*With a standard Web browser, this utility can be used as a tool for remote control of the Di650/Di551. Trademark Acknowledgements Minolta is a registered trademark of MINOLTA CO., LTD. PageScope Light is a trademark of MINOLTA CO., LTD. Apple and Macintosh are registered trademarks of Apple Computer, Inc. Ethernet is a registered trademark of Xerox Corporation. EFI, Fiery and the Fiery logo are registered trademarks of Electronics For Imaging, Inc. in the U.S.*

*@@@@@@Netscape Communications, the Netscape Communications logo, Netscape Navigator, Netscape Communicator, and Netscape are trademarks of Netscape Communications Corporation. PCL is a registered trademark of Hewlett-Packard Company Limited. PostScript is a registered trademark of Adobe Systems, Inc. All other product names are trademarks or registered trademarks of their respective holders. Screen images shown in this manual may differ slightly from actual ones.*

*In addition, the explanations are given by using Internet Explorer as the Web browser. Specifications are subject to change without notice. i Contents CONTENTS 1 System Requirements ...*

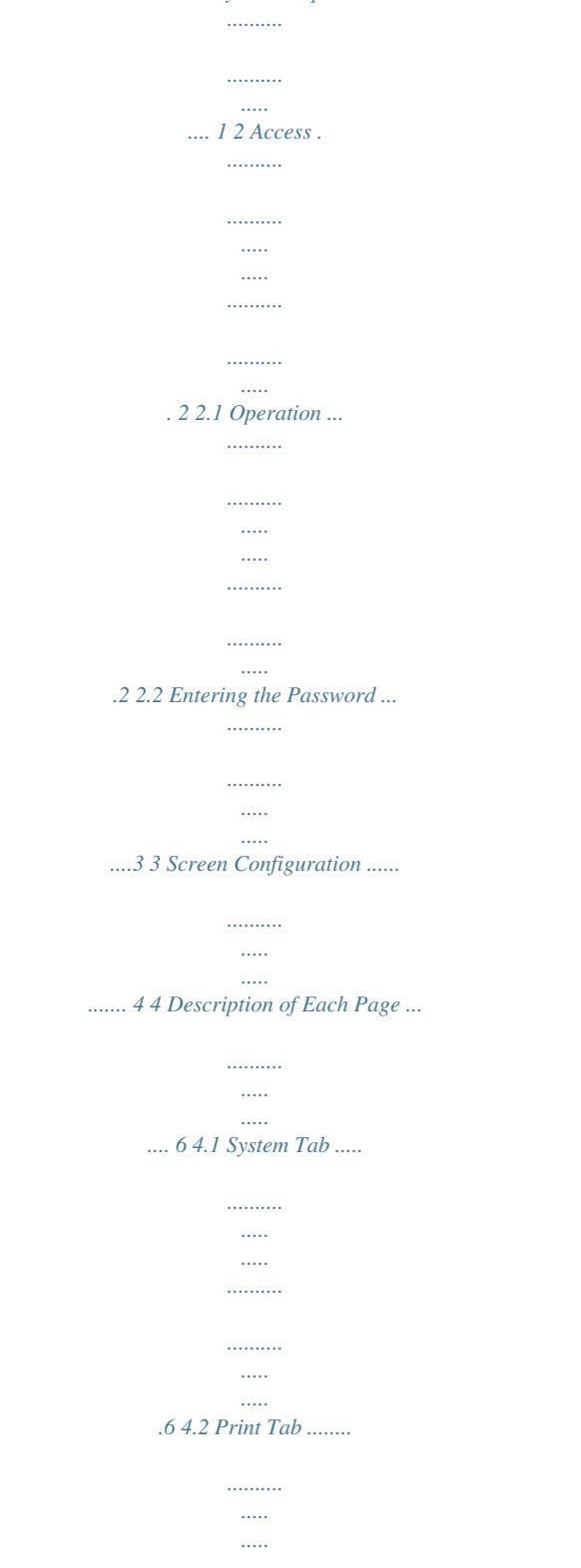

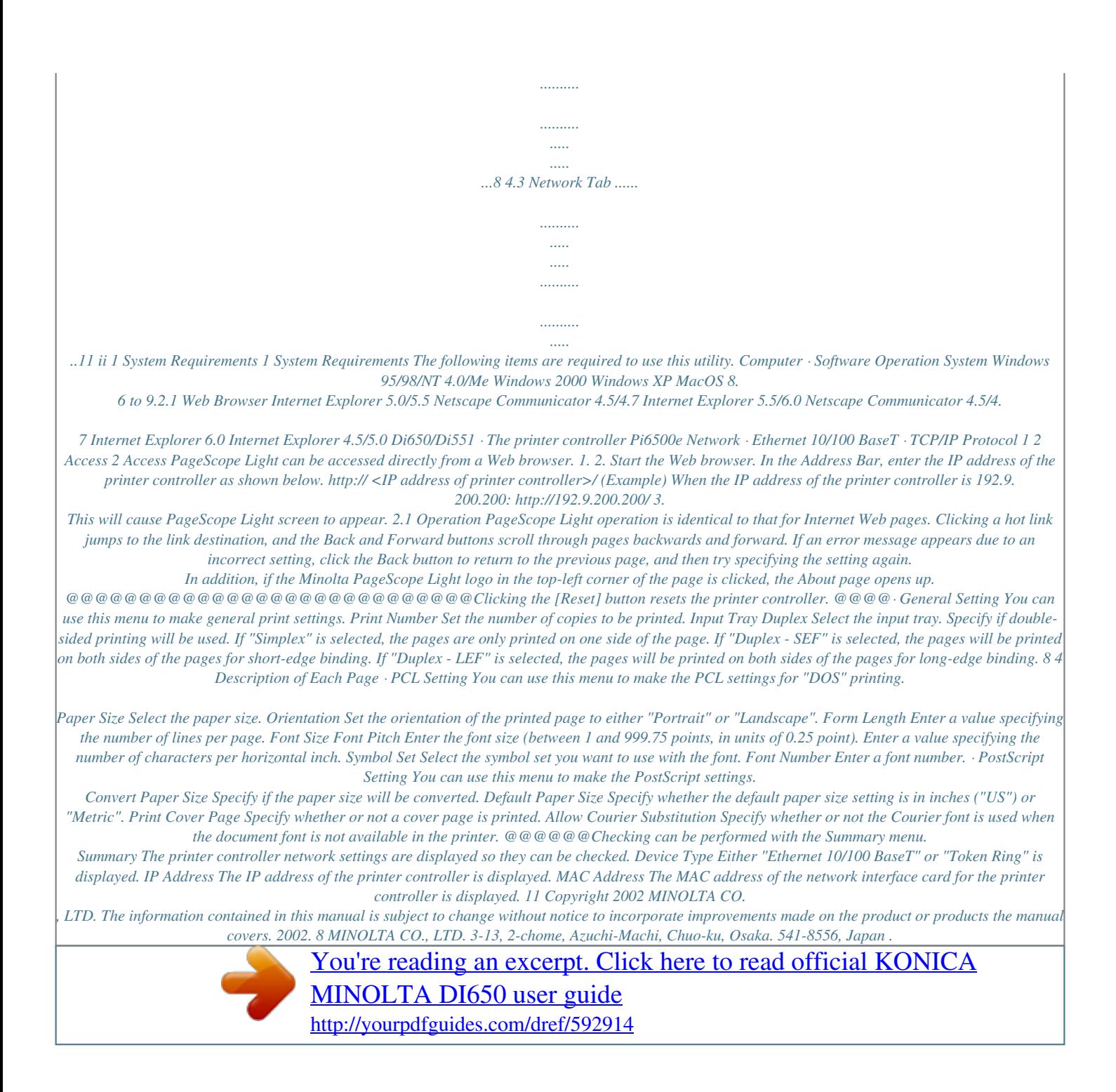